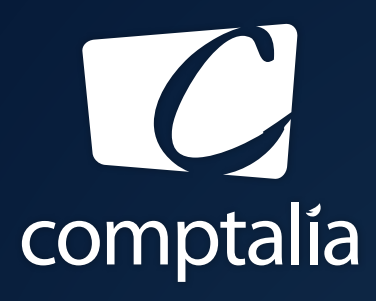

1<sup>ÈRE</sup> ÉCOLE EN LIGNE DES FORMATIONS **COMPTABLES** 

Comptabilité-Finance, Gestion, Ressources Humaines et Juridique

CONSULTEZ GRATUITEMENT

LES CORRIGÉS **DCG 2017**

sur WWW.COMPTALIA.COM

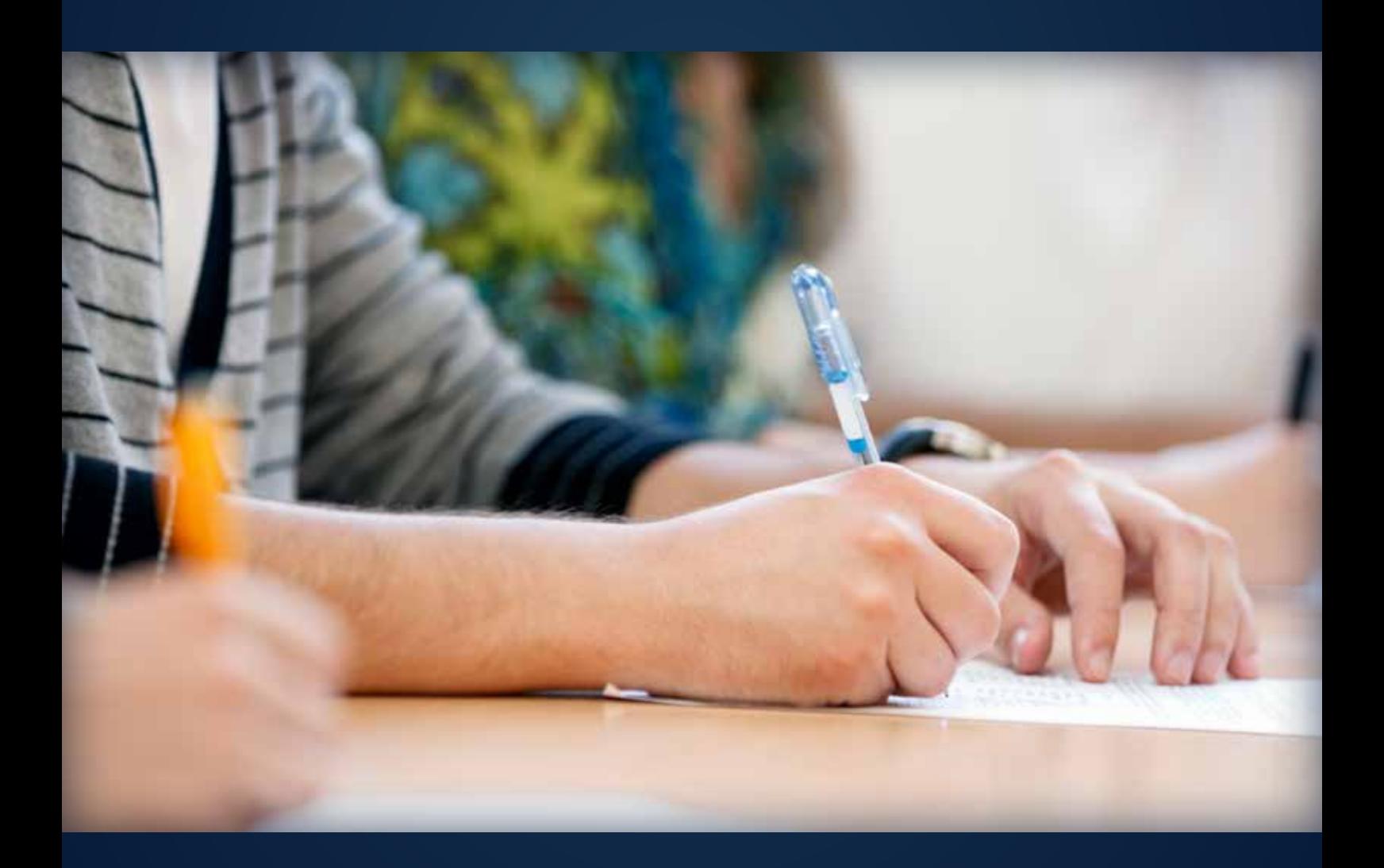

COMPTALIA, L'É(OLE QUI EN FAIT + POUR VOTRE RÉUSSITE!

CORRIGÉ INDICATIF

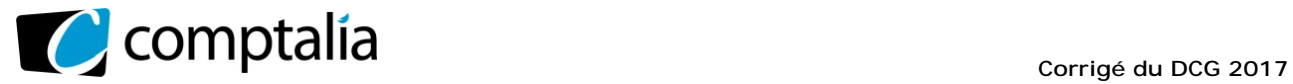

*Le Meilleur de la formation en comptabilité-gestion à distance*

# **SESSION 2017**

# **UE 10 – COMPTABILITE APPROFONDIE**

**Durée de l'épreuve : 3 heures – Coefficient : 1** 

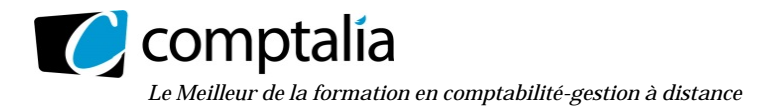

# **SESSION 2017**

# **UE 10 - COMPTABILITE APPROFONDIE**

#### **Durée de l'épreuve : 3 heures - COEFFICIENT : 1**

Document autorisé : **liste des comptes du plan comptable général, à l'exclusion de toute autre information.** 

Matériel autorisé : aucun matériel n'est autorisé.

Document remis au candidat :

**Le sujet comporte 11 pages numérotées de 1/11 à 11/11.** 

Il vous est demandé de vérifier que le sujet est complet dès sa mise à votre disposition.

#### *Le sujet se présente sous la forme de quatre dossiers indépendants :*

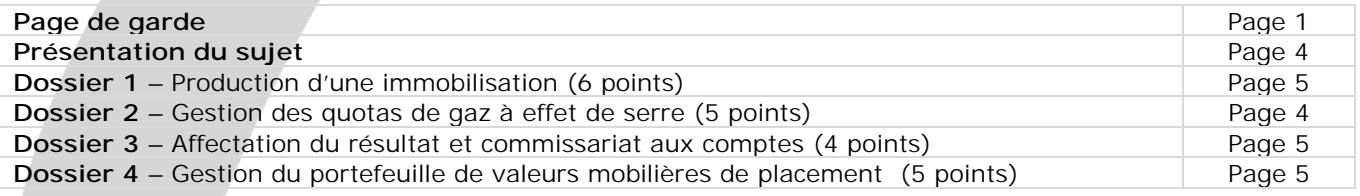

*Le sujet comporte les annexes suivantes :* 

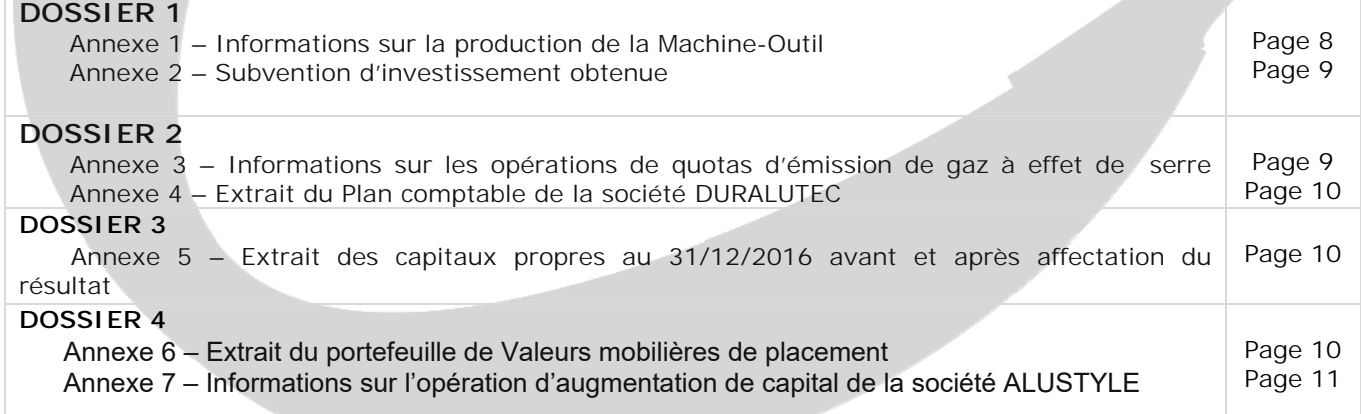

#### **AVERTISSEMENT**

**Si le texte du sujet, de ses questions ou de ses annexes vous conduit à formuler une ou plusieurs hypothèses, il vous est demandé de la (ou les) mentionner** *explicitement* **dans votre copie.** 

Il vous est demandé d'apporter un soin particulier à la présentation de votre copie. Toute information calculée devra être justifiée. Les écritures comptables devront comporter les numéros et les noms de compte et un libellé.

www.comptalia.com - 0800 266 782 (Appel gratuit depuis un poste fixe) © Comptalia.com - Ce corrigé est fourni à titre indicatif et ne saurait engager la responsabilité de Comptalia

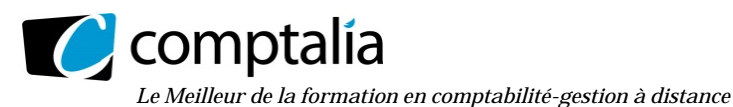

**Corrigé du DCG 2017** UE 10 – Comptabilité Approfondie

# **SUJET**

La société anonyme DURALUTEC au capital de 1 000 000 € (10 000 actions) est aujourd'hui une entreprise bien implantée du secteur métallurgique dans l'Isère. Elle a acquis une bonne réputation dans la fabrication de demi-produits en aluminium. L'esprit d'innovation et la volonté de jouer un rôle actif sur le marché sont des facteurs déterminants de son activité. La technologie de pointe et la conception assistée par ordinateur (CAO) lui permettent aujourd'hui de développer les moules de fonte et de profilés en aluminium les plus complexes. Toutefois, le processus de construction requiert la maîtrise des technologies mais aussi de la créativité, de la flexibilité et de l'expérience. Son objectif: utiliser tous les supports d'énergie nécessaires les plus économiques et les plus propres possibles.

Bien qu'aucune directive n'existe en ce domaine, des équipements complets de filtrage sont installés dans sa fonderie. Pour confirmer son engagement en matière d'environnement, l'obtention du certificat ISO 14001 sur le système de management environnemental de la société DURALUTEC est envisagée courant 2017. Deux décisions stratégiques ont été prises : produire en respectant tous les critères de sauvegarde de l'environnement et limiter au maximum les rejets de CO**2.** Dans le cadre de cette politique, la société intervient sur le marché des quotas de gaz à effet de serre depuis deux ans.

La fabrication des produits en aluminium s'accompagne d'une perte d'environ 25 % de la matière utilisée (chute des profilés, restes de billettes, copeaux, etc.). Ce matériel est intégralement recyclé. Ce processus de production nécessite la création en interne de machines-outils susceptibles de réaliser ce recyclage.

En raison du caractère cyclique de son activité, la société DURALUTEC gère un portefeuille de valeurs mobilières de placement.

Suite à votre embauche au service comptabilité de la SA DURALUTEC, le comptable de la société vous demande de lui préciser, justifications à l'appui, le traitement comptable que vous apporteriez à divers points restés en suspens.

L'entreprise clôture ses comptes au 31 décembre. Sauf indication contraire, le taux de TVA à appliquer est de 20 % (taux normal).

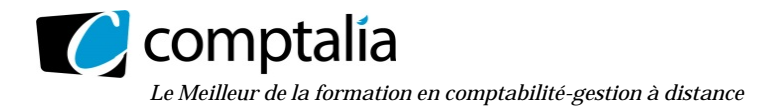

# **DOSSIER 1 – Production d'une immobilisation**

## **Première partie**

Le 1<sup>er</sup> septembre 2015, la société DURALUTEC a commencé la fabrication, sur une période de 10 mois, d'une machine-outil permettant de recycler une partie des déchets d'aluminium obtenus dans le cycle de production. La durée de consommation des avantages économiques de ce matériel industriel est de 5 ans. Le mode d'amortissement est linéaire.

Pour financer ce projet, un emprunt (annexe 1) a été souscrit et une subvention obtenue (annexe 2).Cette immobilisation entièrement réalisée par le personnel de l'entreprise a été mise en service le 1er juillet 2016.

#### **Travail à faire**

#### **À l'aide de** *l'annexe 1.*

- **1. Rappeler la définition du PCG relative au coût de production d'une immobilisation corporelle.**
- **2. Indiquer les conditions d'incorporation des coûts liés aux emprunts dans le coût d'entrée d'un actif, lorsqu'ils sont directement attribuables. Préciser si cette prise en compte est obligatoire.**
- **3. Préciser les modalités de la comptabilisation du coût de la sous-activité.**
- **4. Déterminer sous forme de tableau la valeur d'entrée de la machine.**
- **5. Rappeler l'écriture constatée à la clôture de l'exercice 2015 relative à l'immobilisation et enregistrer toutes les écritures concernant cet actif au titre de l'exercice 2016.**

#### **Deuxième partie**

Dans le cadre de la recherche de l'obtention de la certification ISO14001 sur le système de management environnement de la société DURALUTEC, une subvention (annexe 2) a été attribuée à la société au titre du financement de la machine-outil.

Lors de l'attribution d'une subvention du Conseil régional en 2014, la société DURALUTEC avait choisi d'étaler la constatation des produits afférents.

En 2016, l'obtention de la certification paraît probable.

#### **Travail à faire**

#### **À l'aide de** *l'annexe 2.*

- **6. La société DURALUTEC dispose-t-elle encore d'un choix pour le traitement comptable de la subvention accordée par le Conseil départemental de l'Isère ? Justifier votre réponse au regard des principes comptables fondamentaux.**
- **7. Analyser l'effet comptable de la condition de restitution de la subvention énoncée par le Conseil départemental de l'Isère.**
- **8. Enregistrer les écritures relatives à la subvention en 2015 et 2016.**
- **9. Quel est le montant du poste «subvention» qui figure au bilan de la société DURALUTEC au 31/12/2016 ?**

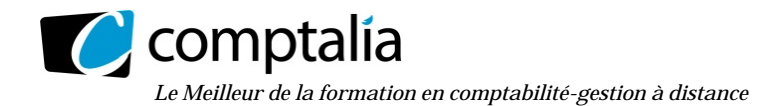

# **DOSSIER 2 – Gestion des quotas d'émission de gazà effet de serre**

La société DURALUTEC procède à l'achat de quotas d'émission pour couvrir ses besoins liés aux émissions de gaz à effet de serre. EIle vend aussi occasionnellement des quotas afin d'optimiser ses coûts de production de profilés d'aluminium. Les stocks de quotas sont valorisés selon la méthode Premier Entré - Premier Sorti (PEPS).

#### **Travail à faire**

#### **À l'aide des annexes 3 et 4**

- **1. Rappeler la définition d'un stock selon le règlement ANC 2014-03 (PCG).**
- **2. Préciser pourquoi les quotas d'émission de gaz) effet de serre sont considérés comme un stock.**
- **3. Selon quel modèle économique la société DURALUTEC doit-elle gérer ses quotas d'émission de gaz à effet de serre ? Justifier votre réponse.**
- **4. Procéder aux enregistrements comptables des opérations réalisées au cours de l'exercice 2016 et préciser le traitement comptable relatif à l'attribution gratuite des quotas d'émission de gaz à effet de serre. Les écritures de clôture ne sont pas attendues.**

 **Rappeler la définition d'un passif selon le règlement ANC 2014-03 (PCG) et vérifier que les éléments relatifs au coût des quotas à acquérir au titre des émissions de gaz à effet de serre réalisées remplissent les conditions de comptabilisation à titre de passif.** 

**5. Procéder au suivi de la comptabilité matières pour les quotas d'émission de gaz à effet de serre en déterminant le stock final et effectuer les enregistrements nécessaires au 31/12/2016** 

# **DOSSIER 3 – - Affectation du résultat et commissariat aux comptes**

La société DURALUTEC a décidé de distribuer des dividendes en 2017 sur le résultat de l'exercice 2016. L'assemblée générale ordinaire de la société ayant pris cette décision s'est réunie le 18 mai 2017. Monsieur Choisy est Commissaire aux comptes de la société DURALUTEC. Lors de l'AGO, les dirigeants lui demandent des conseils concernant la distribution de dividendes.

#### **Travail à faire**

#### **À l'aide de l'***annexe 5***.**

- **1. Rappeler les règles de calcul de la dotation à la réserve légale du résultat de l'exercice.**
- **2. Reconstituer l'affectation du résultat de l'année 2016 sous forme de tableau.**

 **3. Enregistrer dans le journal de la société l'écriture correspondant à l'affectation du résultat décidée par l'assemblée générale des actionnaires.**

- **4. Retrouver le taux de l'intérêt statutaire accordé à titre de premier dividende aux actions.**
- **5. Monsieur Choisy doit-il intervenir en cas de distribution d'acomptes sur dividendes ? Dans ce cas, quelles sont les diligences mises en œuvre par Monsieur Choisy ?**

www.comptalia.com - 0800 266 782 (Appel gratuit depuis un poste fixe)

<sup>©</sup> Comptalia.com - Ce corrigé est fourni à titre indicatif et ne saurait engager la responsabilité de Comptalia

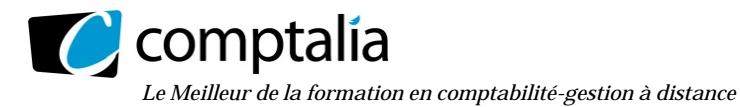

**6. Monsieur Choisy peut-il intervenir pour conseiller les dirigeants de la société DURALUTEC sur la politique de distribution de dividendes ? Pourquoi ?**

# **DOSSIER 4 – Gestion du portefeuille de VMP**

La société DURALUTEC possède un portefeuille de valeurs mobilières de placement (VMP) composé notamment d'actions de la société ALUSTYLE et d'obligations PROFIMÉTAL. Elle a réalisé au cours de l'exercice 2016 un certain nombre d'opérations résumées dans les annexes 6 et 7.

**Travail à faire**

#### **À l'aide des** *annexes 6 et 7.*

**1. Enregistrer l'acquisition des obligations PROFIMÉTAL dans la comptabilité de la SA DURALUTEC.**

- **2. Enregistrer les écritures de cession des droits de souscription.**
- **3. Enregistrer les écritures de souscription des actions nouvelles.**

**4. Déterminer les éventuelles dépréciations relatives aux titres ALUSTYLE. Procéder aux enregistrements nécessaires au 31/12/2016 au titre de la mise à jour des dépréciations du portefeuille-titres.**

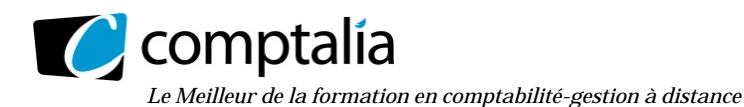

# **ANNEXES**

# **Annexe 1 - Informations sur la production de la Machine-Outil**

#### **Renseignements généraux.**

L'activité globale de la société a représenté 80 % de son activité normale en 2015 et 90 % de son activité normale en 2016.

Le coefficient de déduction de la TVA pour cette opération est de 1.

Les dirigeants souhaitent incorporer les coûts d'empunt dans le coût de production de l'immobilisation.

#### **Renseignements relatifs au projet de fabrication de la machine-outil.**

La production de cette immobilisation a été effectuée en 2 grandes phases

- **1.** Du 1er septembre 2015 au 31 décembre 2015: mise en place des infrastructures nécessaires et élaboration de la structure
- 2. Du 1<sup>er</sup> janvier 2016 au 30 juin 2016: achèvement des installations indispensables à son fonctionnement

Cette immobilisation entièrement réalisée par le personnel de l'entreprise a été mise en service le 1<sup>er</sup>juillet 2016.

L'emprunt souscrit ayant financé cette production est de 300 000 € sur 5 ans au taux de 2 % l'an remboursable in fine. Il a été débloqué par la banque en date du 1<sup>er</sup> septembre 2015.

Les informations issues de la comptabilité ont permis de dégager les coûts engendrés pour la fabrication de la machine-outil

# **• <sup>1</sup>ère phase (01/09/2015 au 31/12/2015)**

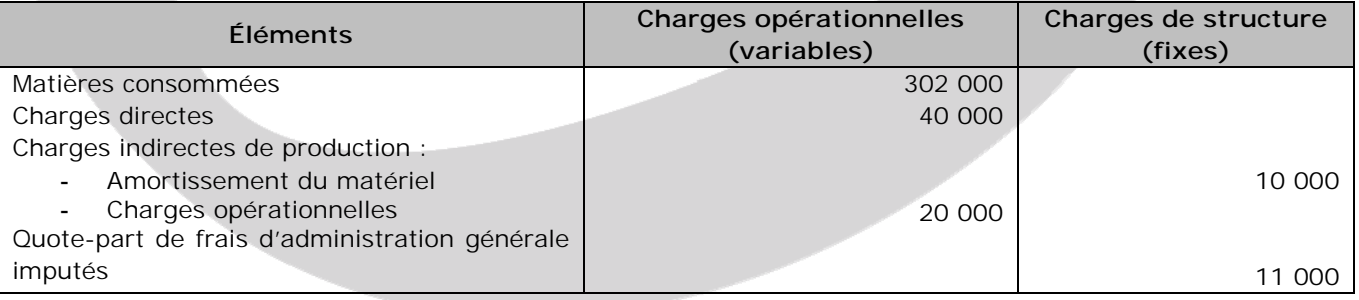

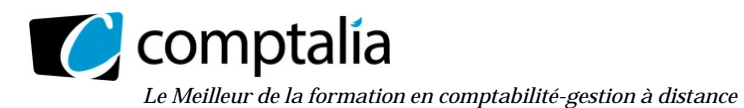

#### **• 2ème phase (01/01/2016 au 30/06/2016)**

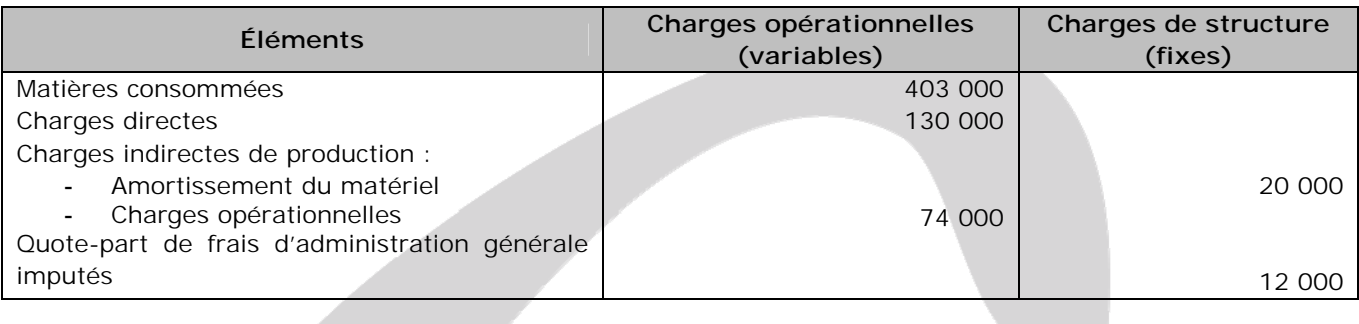

## **Annexe 2 - Subvention d'investissement obtenue**

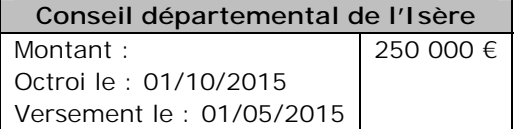

Le Conseil départemental de l'Isère, soucieux des conditions environnementales dans les vallées alpines, demande la restitution de la subvention si la certification ISO 14001 n'est pas obtenue le 31/12/2017.

# **Annexe 3 - Informations sur les opérations de quotas d'émission de gaz à effet de serre de la société DURALUTEC**

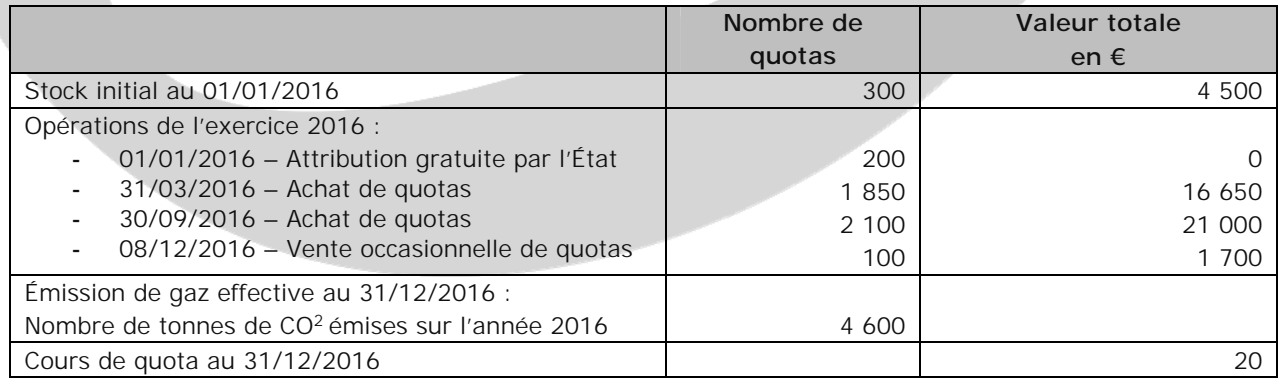

Les stocks de quotas sont valorisés selon la méthode Premier Entré - Premier Sorti (PEPS).

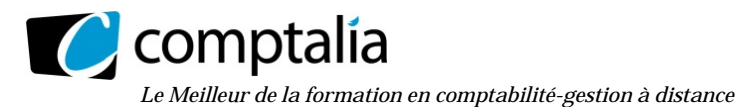

**Corrigé du DCG 2017** UE 10 – Comptabilité Approfondie

## **Annexe 4 – Extrait du Plan comptable DURALUTEC**

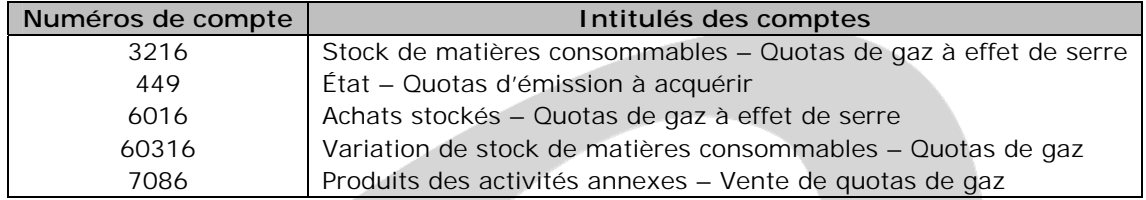

# **Annexe 5 – Extrait des capitaux propres au 31/12/2016 avant et après affectation du résultat**

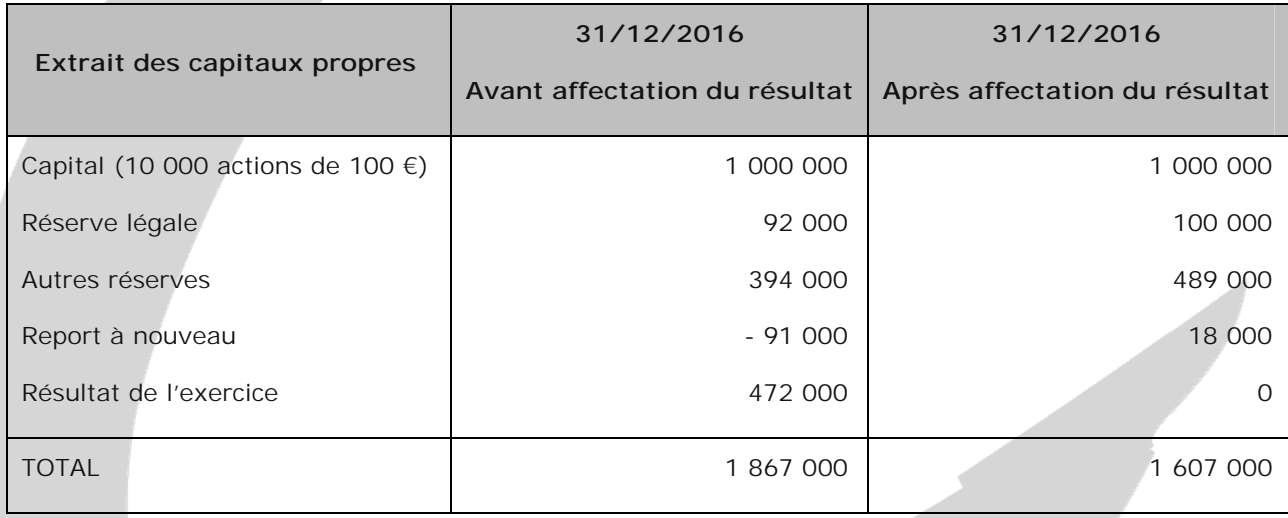

En 2017, chaque action a perçu un superdividende (deuxième dividende) de 18 **€** sur le résultat de 2016.

## **Annexe 6 – Extrait du portefeuille de Valeurs mobilières de placement**

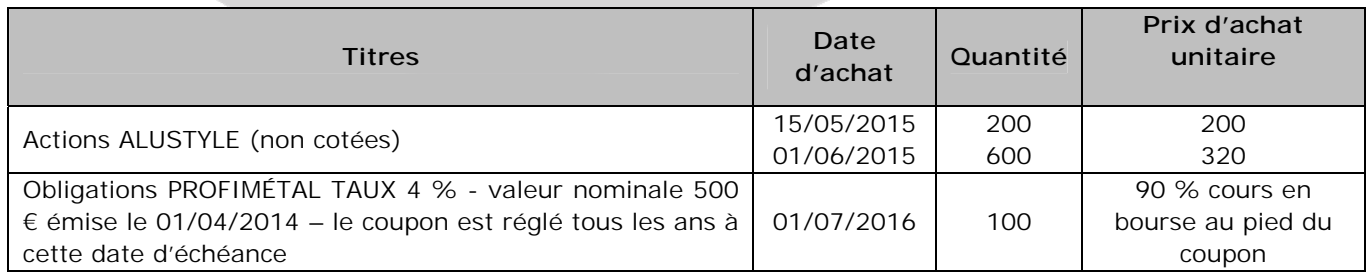

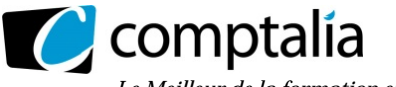

*Le Meilleur de la formation en comptabilité-gestion à distance* 

### **Renseignements complémentaires :**

L'extrait de la balance avant inventaire 2016 fait apparaître une dépréciation des titres ALUSTYLE de 5 000 € mais aucune pour les obligations PROFIMÉTAL.

La valeur d'inventaire unitaire des actions ALUSTYLE s'élève à 300 € et celle des obligations PROFIMETAL à 102,50 %.

# **Annexe 7 – Informations sur l'opération d'augmentation de capital de la société ALUSTYLE**

Le 15 mai 2016, la société ALUSTYLE a décidé d'augmenter son capital par émission d'actions nouvelles de numéraire de 100 € de valeur nominale avec une prime d'émission de 120 € à raison d'une action nouvelle pour 4 anciennes, libérées du minimum légal.

La société DURALUTEC a décidé :

- De vendre, le 18 juin 2016, la moitié de ses droits de souscription ; la valeur comptable du droit de souscription est de 18 € et le prix de cession du droit de souscription lors de la vente de ses droits de 20 €.
- D'utiliser le reste, le 1<sup>er</sup> juillet 2016, pour souscrire à cette augmentation de capital.

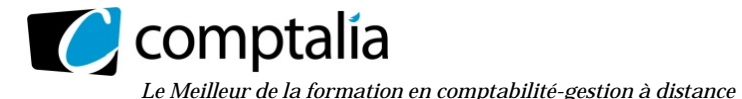

# **Proposition de corrigé**

#### **Remarque préalable**.

Le corrigé proposé par Comptalia est souvent plus détaillé que ce que l'on est en droit d'attendre d'un candidat dans le temps imparti pour chaque épreuve.

A titre pédagogique le corrigé peut donc comporter des rappels de cours par exemple, non exigés dans le traitement du sujet.

# **DOSSIER 1 – PRODUCTION D'UNE IMMOBILISATION**

#### **Première partie**

#### **1. Rappeler la définition du PCG relative au coût de production d'une immobilisation corporelle.**

Article 321-13 du PCG : « *Le coût d'une immobilisation produite par l'entité pour elle-même est déterminé en utilisant les mêmes principes que pour une immobilisation acquise. Il peut être déterminé par référence au coût de production des stocks (Article 321-21) si l'entité produit des biens similaires pour la vente.* »

Définition d'un stock par l'Article 211-7 du PCG : « *Un stock est un actif détenu pour être vendu dans le cours normal de l'activité, ou en cours de production pour une telle vente, ou destiné à être consommé dans le processus de production ou de prestation de services, sous forme de matières premières ou de fournitures. »* 

#### **2. Indiquer les conditions d'incorporation des coûts liés aux emprunts dans le coût d'entrée d'un actif, lorsqu'ils sont directement attribuables. Préciser si cette prise en compte est obligatoire.**

Les coûts d'emprunt permettant de financer l'acquisition ou la production d'un actif (immobilisation incorporelle, corporelle ou stock) peuvent être inclus dans le coût de l'actif à conditions qu'ils concernent la période de production de cet actif, jusqu'à la date d'acquisition ou de réception définitive.

De ce fait, deux traitements des coûts d'emprunt sont autorisés :

- comptabilisation des coûts d'emprunt en charges,
- ou incorporation au coût de l'actif

Le traitement retenu (inscription en charges ou à l'actif) doit être appliqué, de manière cohérente et permanente, à tous les coûts d'emprunts directement attribuables à l'acquisition ou la production de tous les actifs éligibles de l'entité.

Par ailleurs, il est impératif de mentionner en annexe la méthode comptable adoptée pour la comptabilisation des coûts d'emprunt liés aux actifs.

#### *> Les conditions pour l'inscription à l'actif sont les suivantes :*

Les intérêts des capitaux empruntés pour le financement de l'acquisition d'une immobilisation ou sa production peuvent être inclus dans le coût de l'actif dès lors qu'ils remplissent certaines conditions :

- concerner la période de production de cet actif, jusqu'à la date d'acquisition ou de réception définitive

- se rapporter à un actif éligible, c'est-à-dire qui exige une longue période de préparation ou de construction avant de pouvoir être utilisé ou vendu (PCG, article 321-5). Aucune durée minimale n'est requise au plan comptable.

- générer de façon probable des avantages économiques futurs pour l'entité et pouvoir les estimer de manière fiable

- être attribuables, sans ambiguïté, à l'acquisition, la construction ou la production d'un actif éligible. Cela signifie que ces coûts n'auraient pas existé si la dépense relative à l'actif éligible n'avait pas été engagée.

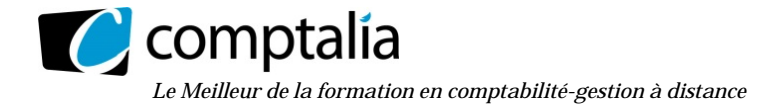

#### **3. Préciser les modalités de la comptabilisation du coût de la sous-activité.**

La quote-part de charges correspondant à la sous-activité n'est pas incorporable au coût de production.

#### **4. Déterminer sous forme de tableau la valeur d'entrée de la machine.**

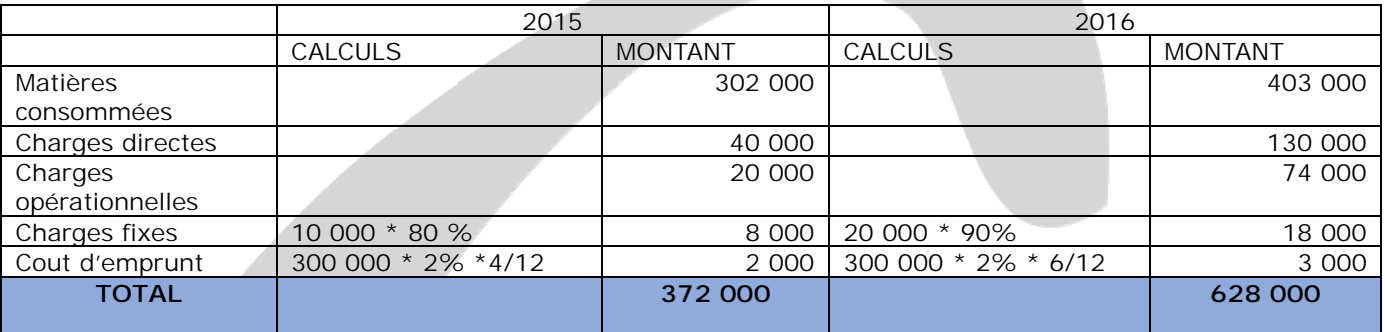

Les quotes-parts de frais d'administration ne sont pas incorporables au cout de production.

La production coute donc 372 000 € en 2015 et 628 000 € en 2016 soit un total global de 1 000 000 €.

#### **5. Rappeler l'écriture constatée à la clôture de l'exercice 2015 relative à l'immobilisation et enregistrer toutes les écritures concernant cet actif au titre de l'exercice 2016.**

A la date de clôture des comptes, l'immobilisation n'étant pas terminée il convient de constater une immobilisation en cours et une livraison à soi-même.

En 2016, il sera nécessaire de comptabiliser l'immobilisation pour sa valeur de production et de constater la partie immobilisation à soi-même relative à l'exercice. La dotation aux amortissements sera également à enregistrer pour 6/12 (mise en service le 01/07).

Enfin, il est nécessaire de constater un transfert de charges financières pour les coûts d'emprunts.

#### AU 31/12/2015 :

31/12/2015

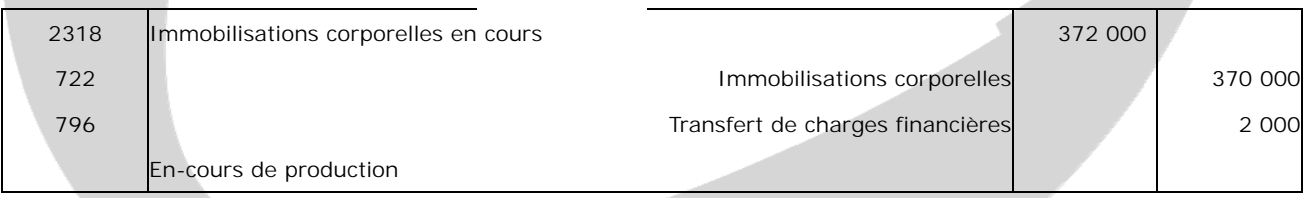

#### AU 01/07/2016 :

#### 01/07/2016

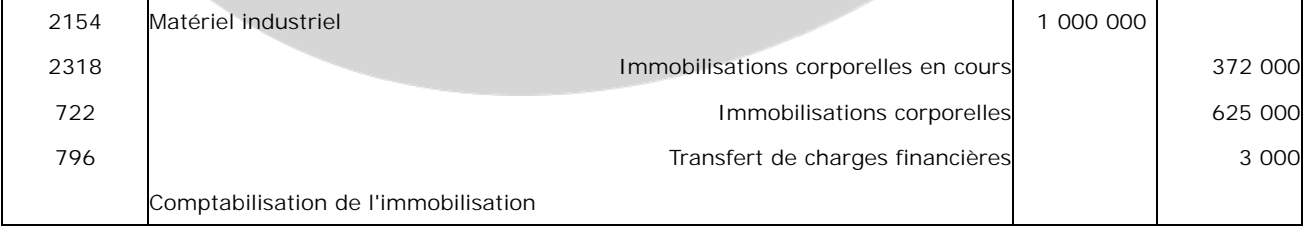

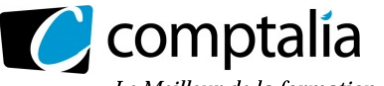

AU 31/12/2016 :

31/12/2016

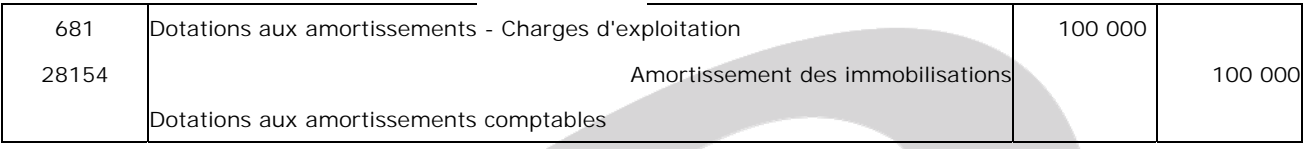

Calcul : 1 000 000 / 5 \* 6/12 = 100 000 €

#### **Deuxième partie**

#### **6. La société DURALUTEC dispose-t-elle encore d'un choix pour le traitement comptable de la subvention accordée par le Conseil départemental de l'Isère ? Justifier votre réponse au regard des principes comptables fondamentaux.**

Pour le traitement des subventions d'investissement, l'entreprise a le choix entre l'imposition immédiate du produit obtenu ou l'étalement de ce produit sur la durée d'amortissement du bien financé.

Cependant, en application du principe de permanence des méthodes, si une solution a été retenue précédemment par l'entreprise, il conviendra d'appliquer cette même solution pour les subventions d'investissements à venir.

#### **7. Analyser l'effet comptable de la condition de restitution de la subvention énoncée par le Conseil départemental de l'Isère.**

La condition émise par le Conseil Départemental est une condition résolutoire.

Une subvention accordée avec une condition résolutoire conditionne l'acquise définitive de la subvention sous réserve de respecter la (les) condition(s) définie(s).

A défaut, le montant non utilisé devra faire l'objet d'un remboursement par l'entreprise.

En présence d'une condition résolutoire, la subvention est acquise dès la signature de la convention de financement.

#### **8. Enregistrer les écritures relatives à la subvention en 2015 et 2016.**

Au 01/10/2015 : accord de la subvention

01/10/2015

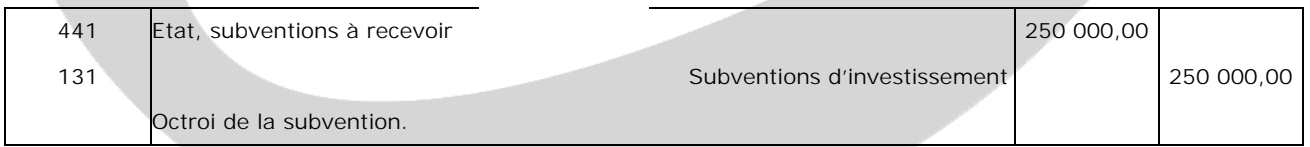

Au 01/05/2016 : versement de la subvention

01/05/2016

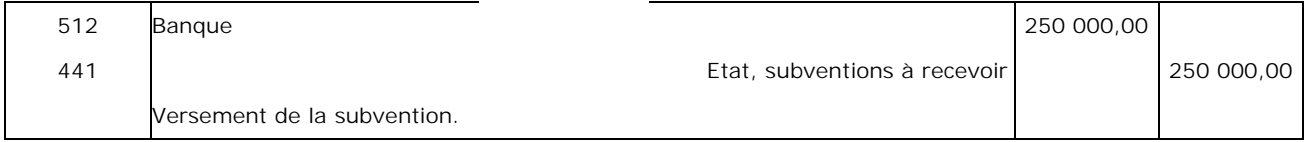

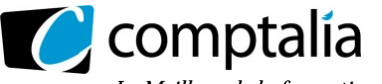

*Le Meilleur de la formation en comptabilité-gestion à distance* 

#### Au 31/12/2016 : constatation de la quote-part de résultat

31/12/2016

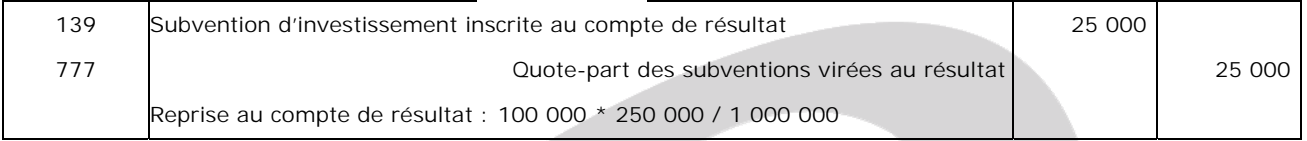

#### **9. Quel est le montant du poste « subvention » qui figure au bilan de la société DURALUTEC au 31/12/2016 ?**

Au bilan, apparaît le compte 131 pour 225 000 € (250 000 – 25 000 €).

# **DOSSIER 2 – GESTION DES QUOTAS DE GAZ A EFFET DE SERRE**

#### **1. Rappeler la définition d'un stock selon le règlement ANC 2014-03 (PCG).**

Article 211-7 du PCG : « *Un stock est un actif détenu pour être vendu dans le cours normal de l'activité, ou en cours de production pour une telle vente, ou destiné à être consommé dans le processus de production ou de prestation de services, sous forme de matières premières ou de fournitures. »* Les stocks ont un cycle court et ont pour vocation à être revendus au cours de l'exercice (cycle d'exploitation de l'entreprise).

#### **2. Préciser pourquoi les quotas d'émission de gaz à effet de serre sont considérés comme un stock.**

Les quotas ne sont pas détruits ou transformés par le processus de production. On considère que la matière consommée par le processus de production est le dioxyde de carbone émetteur de gaz à effet de serre.

Par conséquent, ils répondent à la définition des stocks puisqu'ils sont détenus pour être vendus au cours de l'exercice d'exploitation ou destinés à être consommés par le processus de fabrication.

Les quotas d'émission étant un élément dont le coût d'acquisition est directement lié aux activités de production et de services émettrices de gaz à effet de serre, ils constituent une matière première de nature administrative et sont comptabilisés dans des comptes de stocks.

#### **3. Selon quel modèle économique la société DURALUTEC doit-elle gérer ses quotas d'émission de gaz à effet de serre ? Justifier votre réponse.**

Les quotas d'émission de gaz à effet de serre sont détenus soit :

- pour se conformer aux obligations relatives aux émissions de gaz à effet de serre
- à des fins de négoce

De ce fait, on distingue deux modèles de comptabilisation :

- modèle économique « production »
- modèle économique « négoce »

Les deux modèles économiques peuvent coexister au sein d'une même entreprise.

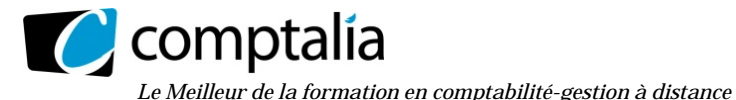

Pour rappel, voici la note de présentation du règlement 2012-03 de l'ANC :

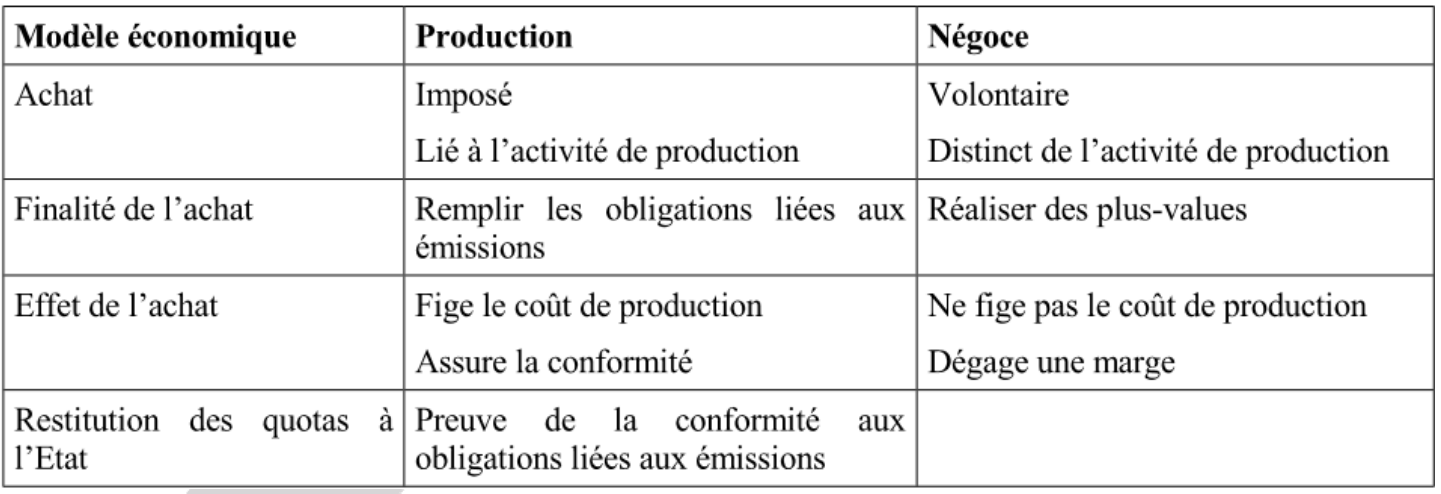

Au cas présent, l'entreprise DURALUTEC a besoin de gaz à effet de serre pour l'intégrer dans son processus de production. Il s'agit alors du modèle économique de production.

#### **4. Procéder aux enregistrements comptables des opérations réalisées au cours de l'exercice 2016 et préciser le traitement comptable relatif à l'attribution gratuite des quotas d'émission de gaz à effet de serre. Les écritures de clôture ne sont pas attendues.**

L'attribution gratuite de quotas par l'État ne donne lieu à aucun enregistrement comptable. On doit précéder à l'enregistrement comptable des achats et ventes réalisés en 2016 et donnant lieu à flux monétaire.

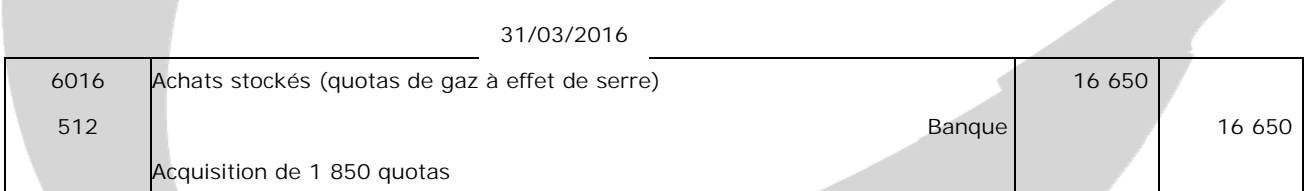

#### 30/09/2016

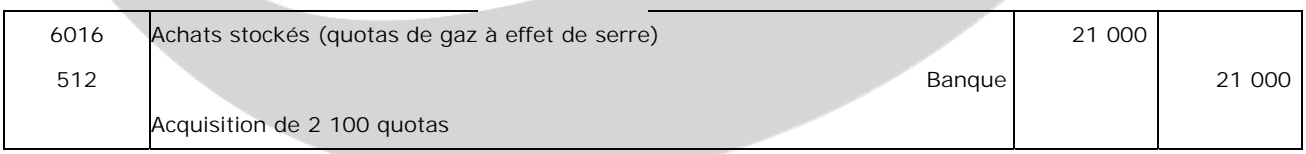

#### 08/12/2016

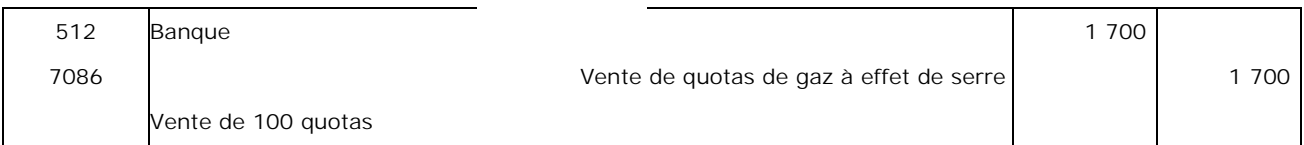

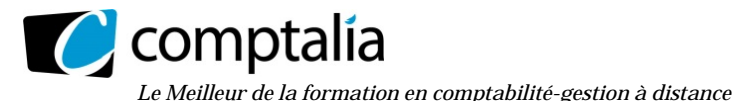

**Corrigé du DCG 2017** UE 10 – Comptabilité Approfondie

**5. Rappeler la définition d'un passif selon le règlement ANC 2014-03 (PCG) et vérifier que les éléments relatifs au coût des quotas à acquérir au titre des émissions de gaz à effet de serre réalisées remplissent les conditions de comptabilisation à titre de passif.** 

Article 321-1 du PCG : « *Un passif est un élément du patrimoine ayant une valeur économique négative pour*  l'entité, c'est-à-dire une obligation de l'entité à l'égard d'un tiers dont il est probable ou certain qu'elle *provoquera une sortie de ressources au bénéfice de ce tiers, sans contrepartie au moins équivalente attendue de celui-ci. L'ensemble de ces éléments est dénommé passif externe. »* 

Concernant les quotas de gaz à effet de serre, à la clôture un passif est comptabilisé si les émissions de gaz à effet de serre sont supérieures aux quotas d'émission détenus par l'entité. Il correspond au coût des quotas qu'il est nécessaire d'acquérir au titre des émissions de gaz à effet de serre réalisées. Ici, l'entreprise DURALUTEC est bien dans ce cas de figure puisqu'elle émet plus de quotas qu'elle n'en détient.

#### **6. Procéder au suivi de la comptabilité matières pour les quotas d'émission de gaz à effet de serre en déterminant le stock final et effectuer les enregistrements nécessaires au 31/12/2016.**

Les quotas d'émission et les autres unités détenus par les entreprises soumises à la réglementation relative aux émissions de gaz à effet de serre font l'objet d'un suivi en comptabilité matière tenue hors bilan faisant apparaître les quantités détenues, en distinguant les unités gérées selon le modèle économique « production » et le cas échéant celles gérées selon le modèle économique « négoce » et en distinguant, au sein du modèle économique « production », celles destinées à couvrir les émissions de gaz à effet de serre réalisées, de celles destinées à couvrir les émissions futures.

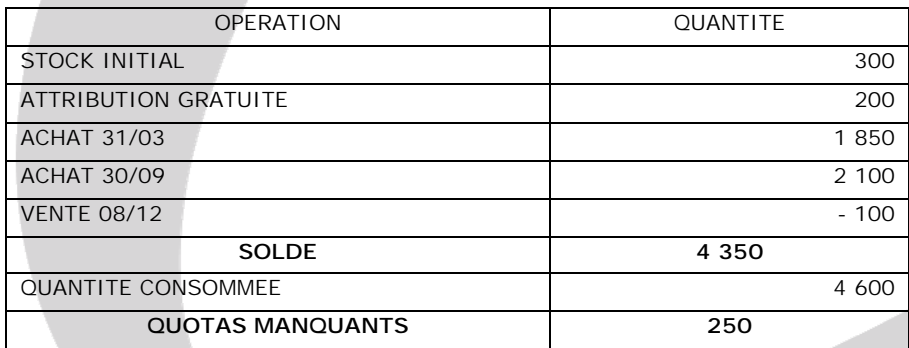

Il est nécessaire d'acquérir 250 quotas. Le cours actuel étant de 20 €, le passif à constater sera de 250 \* 20 = 5 000 €

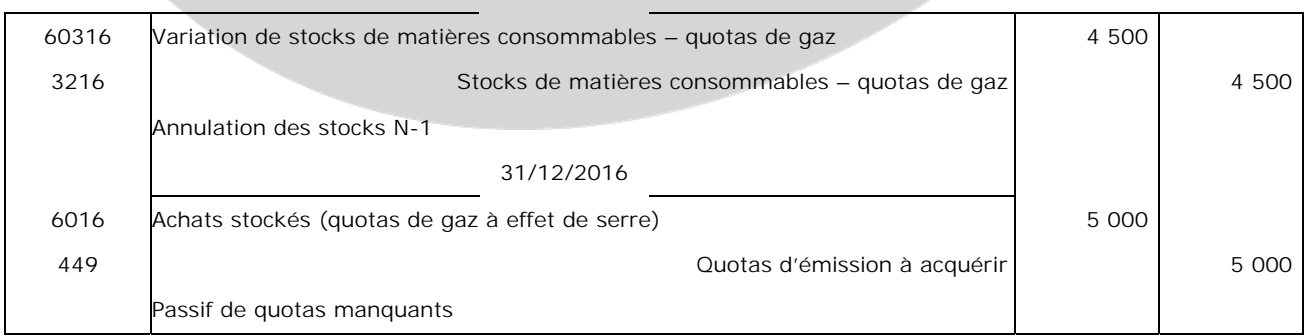

#### 31/12/2016

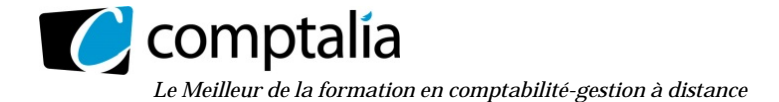

# **DOSSIER 3 – AFFECTATION DU RESULTAT ET COMMISSARIAT AUX COMPTES**

#### **1. Rappeler les règles de calcul de la dotation à la réserve légale du résultat de l'exercice.**

La réserve légale doit atteindre 10 % du capital de la société (Art. L232-10 du Code de Commerce).

Jusqu'à ce que le montant de la réserve légale soit atteint (10 % du capital), les associés sont dans l'obligation d'affecter chaque année 5 % du bénéfice de l'entreprise à la réserve légale.

A savoir, que ce pourcentage de 5 % du bénéfice constitue un minimum. En effet, les associés peuvent librement faire le choix d'affecter en réserve légale une portion plus importante du bénéfice.

Il n'est possible de constituer la réserve légale qu'à partir du moment où l'entreprise dégage des bénéfices. Tant qu'il n'y pas de bénéfice, aucune affectation ne peut être faite en réserve légale.

De ce fait, la réserve légale peut être constituée en une ou plusieurs fois en fonction du bénéfice réalisé par l'entreprise.

A retenir que l'affectation en réserve légale correspond à la première affectation (en présence de bénéfices) qui doit être effectuée par l'entreprise jusqu'à ce que la dotation (10 % du capital) soit complète.

#### **2. Reconstituer l'affectation du résultat de l'année 2016 sous forme de tableau.**

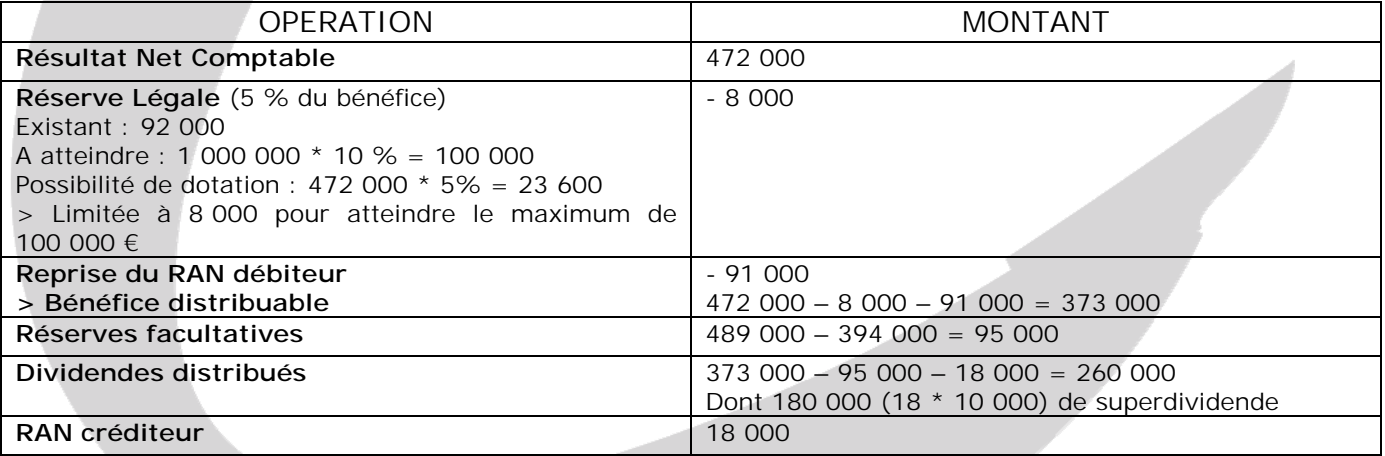

#### **3. Enregistrer dans le journal de la société l'écriture correspondant à l'affectation du résultat décidée par l'assemblée générale des actionnaires.**

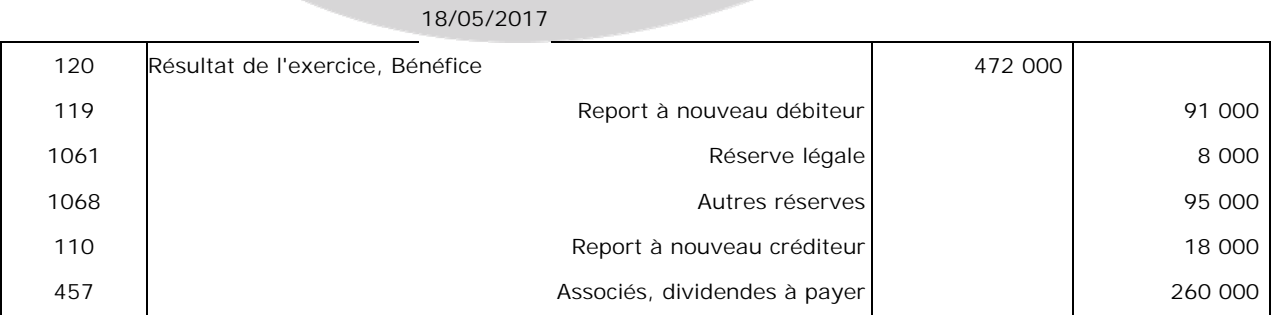

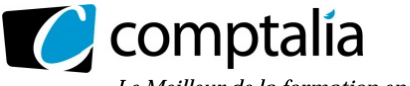

#### **4. Retrouver le taux de l'intérêt statutaire accordé à titre de premier dividende aux actions.**

Le montant des dividendes versés est de 260 000 €. On connait le montant du superdividende : 18 € soit 180 000 € (18 \* 10 000) Le premier dividende est donc de 260 000 – 180 000 = 80 000 € Soit  $8 \in$  par actions (80 000 / 10 000) > le taux d'intérêt est alors de 8 %.

#### **5. Monsieur Choisy doit-il intervenir en cas de distribution d'acomptes sur dividendes ? Dans ce cas, quelles sont les diligences mises en œuvre par Monsieur Choisy ?**

Pour que le versement d'un acompte sur dividendes soit possible, il faut que les conditions suivantes soient respectées (Art. L. 232-12 du Code de Commerce) :

- un arrêté provisoire des comptes doit être établi ;

- le bilan doit faire ressortir un bénéfice distribuable provisoire d'un montant au moins égal à celui-ci de l'acompte sur dividendes ;

- le bilan provisoire doit être certifié par un commissaire aux comptes.

Par conséquent, il est nécessaire de faire intervenir M. CHOISY pour valider la distribution d'un acompte sur dividendes. M. CHOISY devra alors s'assurer que cette dernière est possible au regard des documents comptables produits. Il produira alors une attestation.

#### **6. Monsieur Choisy peut-il intervenir pour conseiller les dirigeants de la société DURALUTEC sur la politique de distribution de dividendes ? Pourquoi ?**

Le commissaire aux comptes doit être garant de son indépendance. Il ne peut donc pas s'immiscer dans la gestion d'une entreprise pour laquelle il intervient.

# **DOSSIER 4 – GESTION DU PROTEFEUILLE DE VMP**

#### **1. Enregistrer l'acquisition des obligations PROFIMÉTAL dans la comptabilité de la SA DURALUTEC.**

01/07/2016

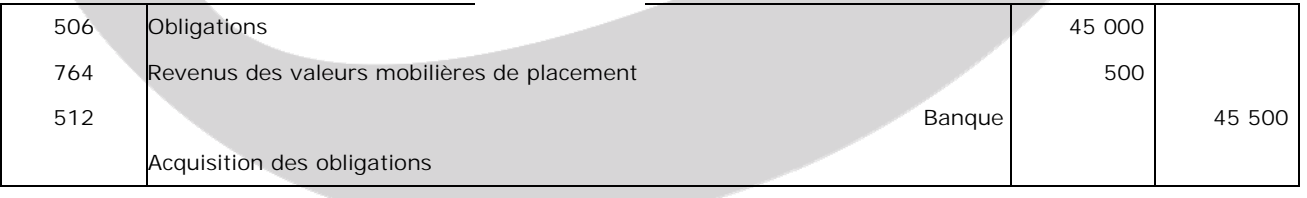

Obligations acquises : 100 obligations à 500 € dont le cours est à 90% au pied du coupon soit 100 \* 500 \* 90 % = 45 000 €

Revenus à restituer à l'ancien acquéreur : échéance fixée au 01/04 de chaque année soit 3 mois à restituer. Calcul : 100 \* 500 \* 4 % \* 3/12 = 500 €

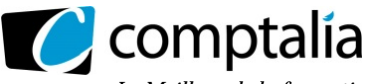

*Le Meilleur de la formation en comptabilité-gestion à distance* 

#### **2. Enregistrer les écritures de cession des droits de souscription.**

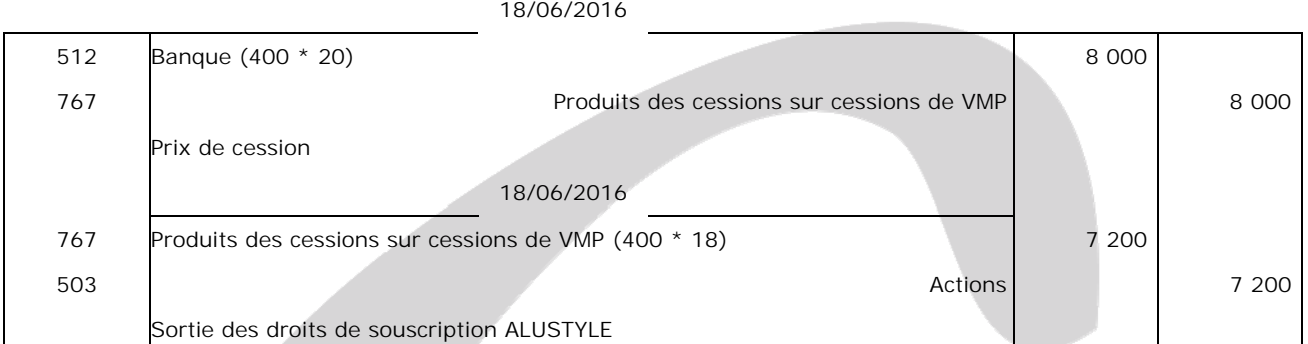

Le résultat de la cession des droits de souscription est de 800  $\in$  (8 000 – 7 200).

#### **3. Enregistrer les écritures de souscription des actions nouvelles.**

L'entreprise DURALUTEC utilise ses 400 droits de souscription restants. Sachant que 4 droits = 1 action nouvelle.

Elle bénéficiera alors de 100 actions nouvelles.

Le nominal est de 100 € et la prime d'émission de 120 €. Soit un global de 220 € pour un nouvel acquéreur. Les actions sont donc émises au prix de 220 €.

> Le compte 503 sera alors crédité de 220 \* 100 = 22 000 €.

La prime d'émission est intégralement libérée au moment de l'augmentation de capital soit 12 000 €. Le nominal est libéré du minimum soit 100 \*  $\frac{1}{4}$  = 25 € donc un total de 2 500 €.

> Au moment de l'augmentation de capital, l'entreprise verse donc 14 500 €.

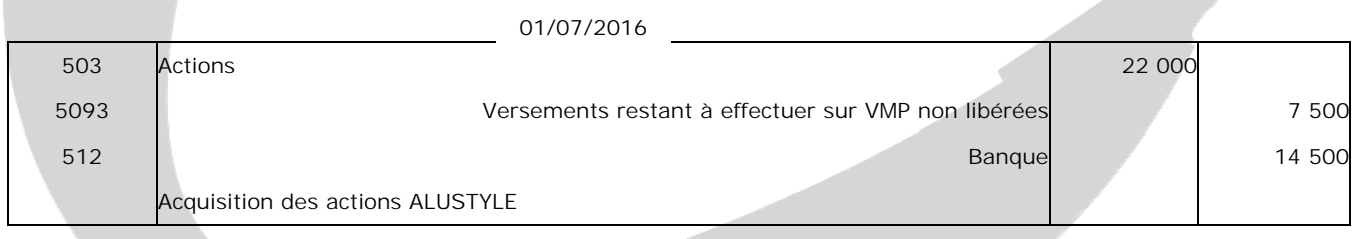

#### **4. Déterminer les éventuelles dépréciations relatives aux titres ALUSTYLE et PROFIMÉTAL au 31/12/2016. Préciser les modalités d'évaluation d'inventaire des titres ALUSTYLE.**

#### **ALUSTYLE**

Dépréciation existante en 2016 : 5 000 € Valeur d'inventaire unitaire au 31/12/2016 : 300 €

Valeur d'achat : (200 \* 200) + (600 \* 320) – 7 200 + 22 000 = 246 800 € Valeur d'inventaire : (200 + 600 + 100) \* 300 = 270 000 € > Aucune dépréciation n'est à constater. > Il faut reprendre celle passée en 2015 pour 5 000 €.

#### **PROFIMETAL**

Dépréciation existante en 2016 : 0 Cours d'inventaire : 102,50 % Le cours étant supérieur à 90 % (cours d'acquisition), cela laisse présager un gain latent, aucune dépréciation n'est à constater.

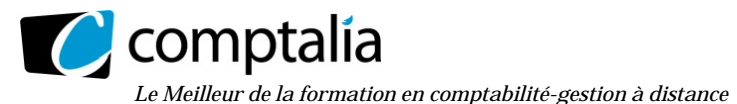

#### **5. Procéder aux enregistrements nécessaires au 31/12/2016 au titre de la mise à jour des dépréciations du portefeuille-titres.**

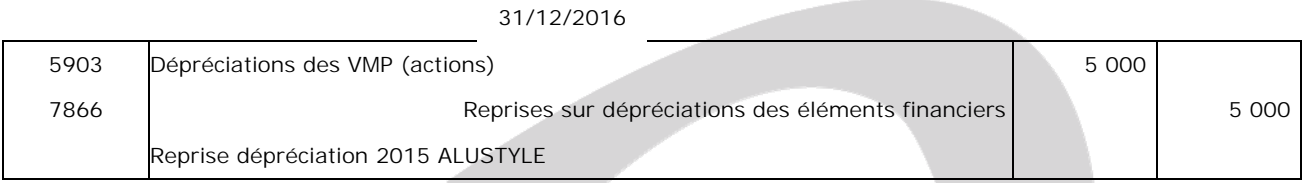

# RÉUSSISSEZ VOTRE FORMATION AVEC COMPTALIA

L'école de référence des filières Comptabilité-Finance et Gestion, **vous forme en ligne** pour obtenir un diplôme, un titre professionnel reconnu et pour développer vos compétences.

# **DCG**

Le diplôme d'État de référence en Comptabilité et Gestion, de niveau Licence.

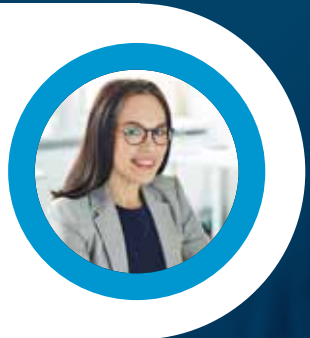

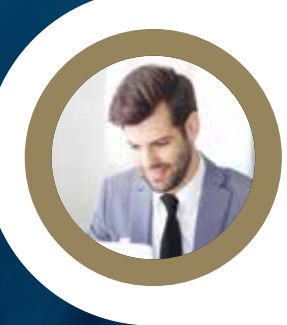

# **DSCG**

Niveau Master de la filière Expertise-Comptable et passage obligatoire pour tout Expert-Comptable.

**ICENCE** 

# **BACHELOR COMPTABILITÉ FINANCE D'ENTREPRISE**

Il débouche sur le titre professionnel Collaborateur Comptable et Financier de niveau II (BAC+3). En 9 à 18 mois.

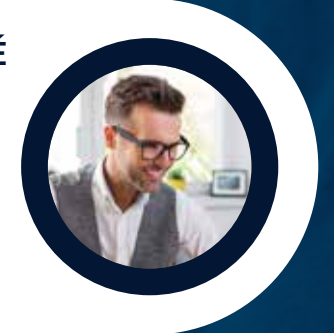

# **À DÉCOUVRIR AUSSI**

Bachelor Social-Paie, Bachelor Ressources Humaines, MBA Ressources Humaines, MBA Comptabilité et Finance d'entreprise...

FORMATION EN LIGNE - INSCRIPTIONS TOUTE L'ANNÉE

DEMANDEZ NOTRE CATALOGUE AU 01 74 888 000